## Logo Modelleri

 $\mathbf{r}$ 

Logo modelleri menüsünde sadece Go/Tiger/Netsis ürünlerine ait veritabanları görülmektedir. Ayrıca bu veri tabanlarının NavSmartConfig üzerinde tanımlanmış ya da bağlı veritabanları menüsünde "Logo Ürün Veritabanı" olarak seçilmiş olması zorunludur. Aksi halde bu menüde listeleme yapılmayacaktır.

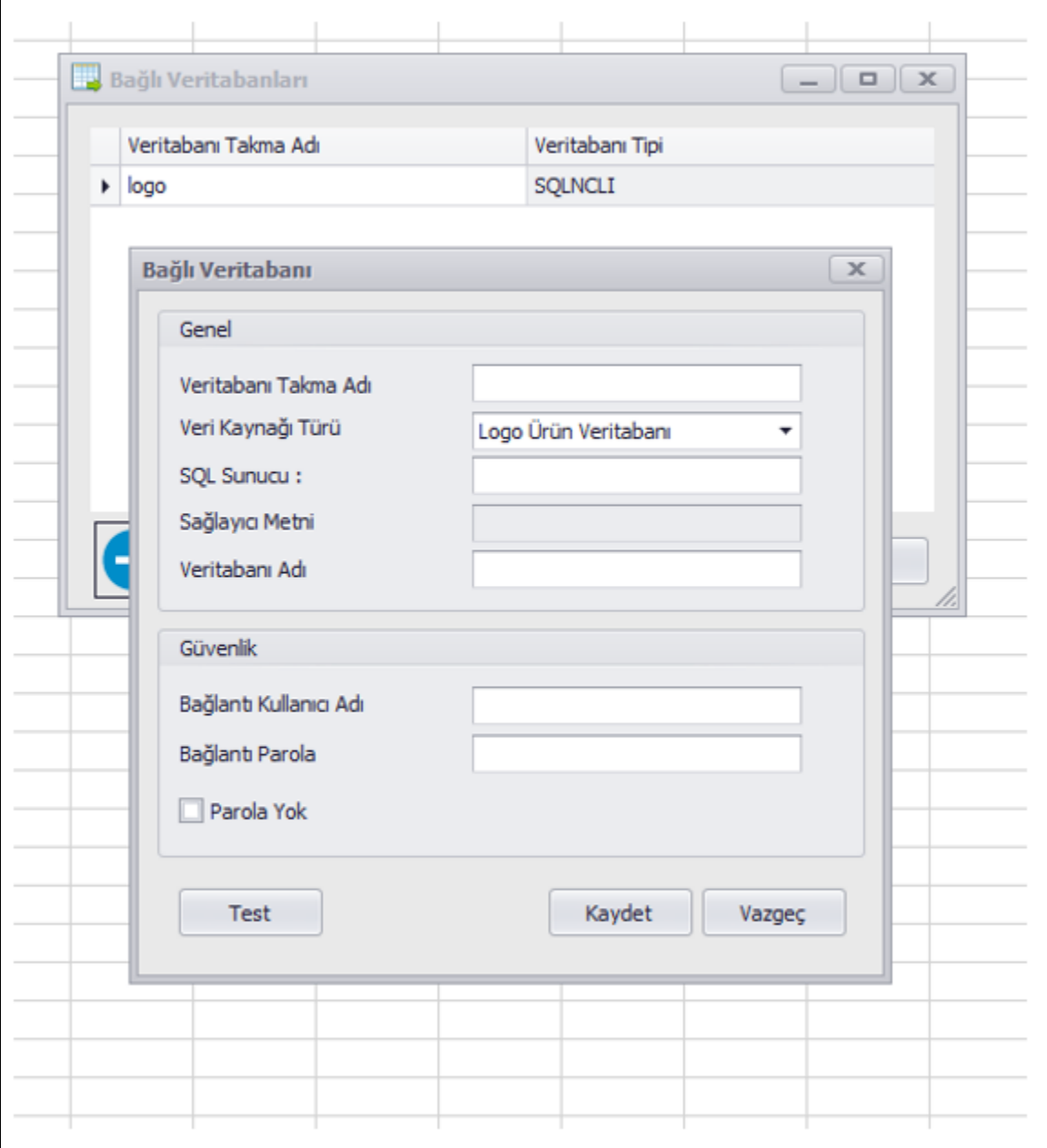

Yeni Rapor menüsüne gitmeden önce, Logo modelleri menüsünden, seçili firma/dönemler için Logo Modellerini oluştur diyerek modellerin oluşturulması gerekmektedir.

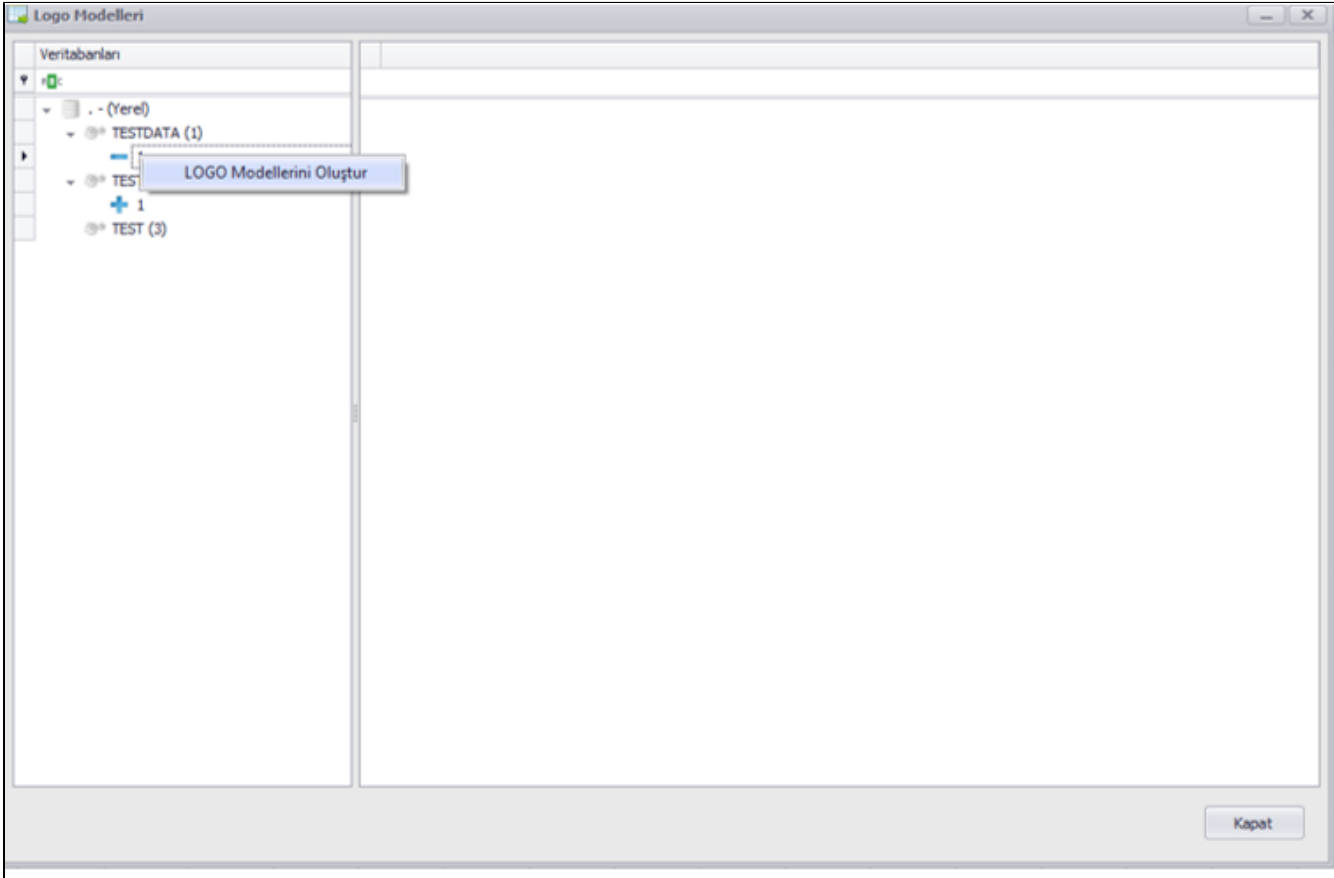